## Temporal\_code

September 13, 2022

```
[1]: import PAMI.extras.dbStats.temporalDatabaseStats as stats
 obj = stats.temporalDatabaseStats('Temporal_T20I6D100K.csv', '\t')
 obj.run()
 obj.printStats()
 obj.plotGraphs()
Database size : 99922
Number of items : 893
Minimum Transaction Size : 1
Average Transaction Size : 19.899791837633355
Maximum Transaction Size : 47
Minimum period : 1
Average period : 1.0
Maximum period : 1
Standard Deviation Transaction Size : 5.674473709972816
Variance : 32.19997413626988
Sparsity : 0.9777157986140724
```
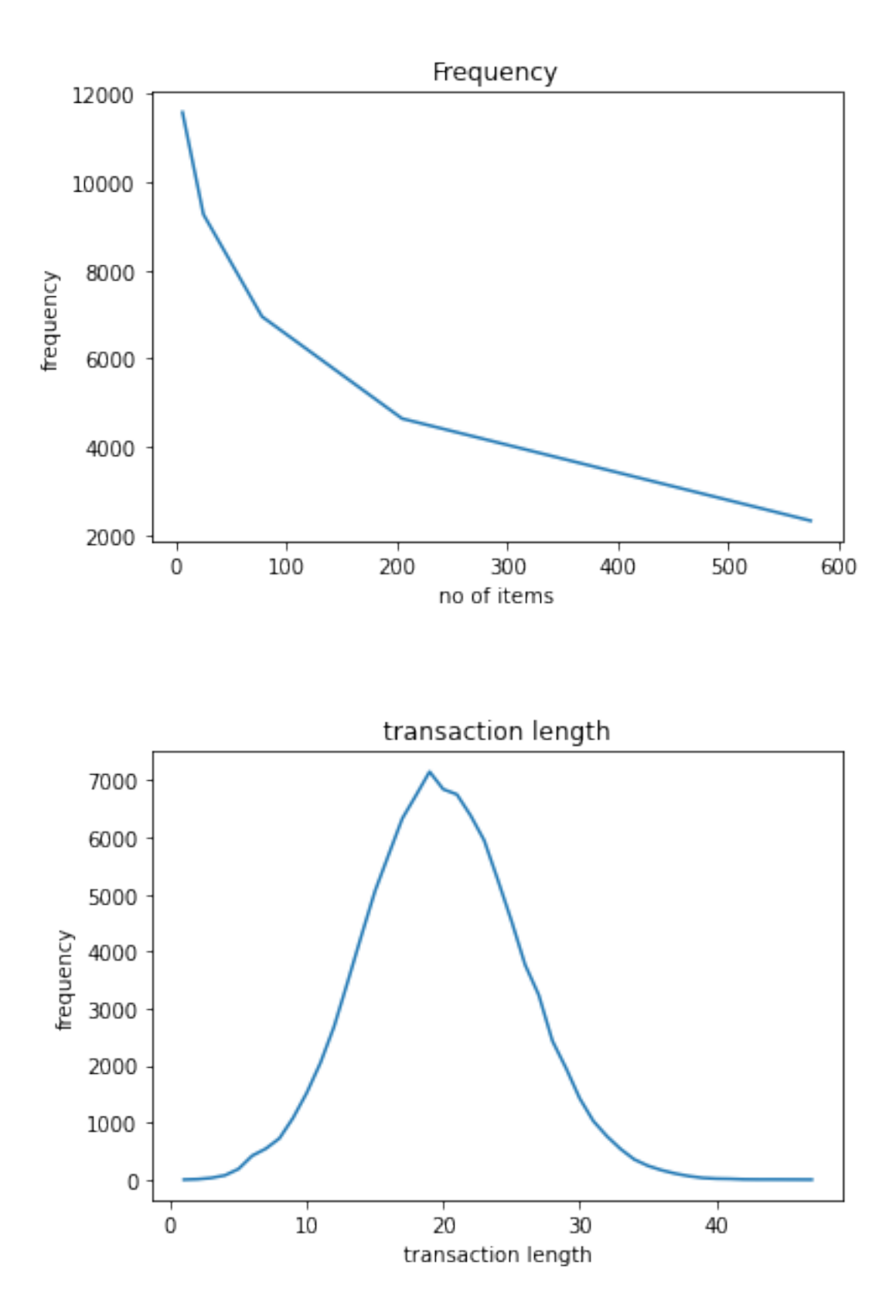

## $[1]$